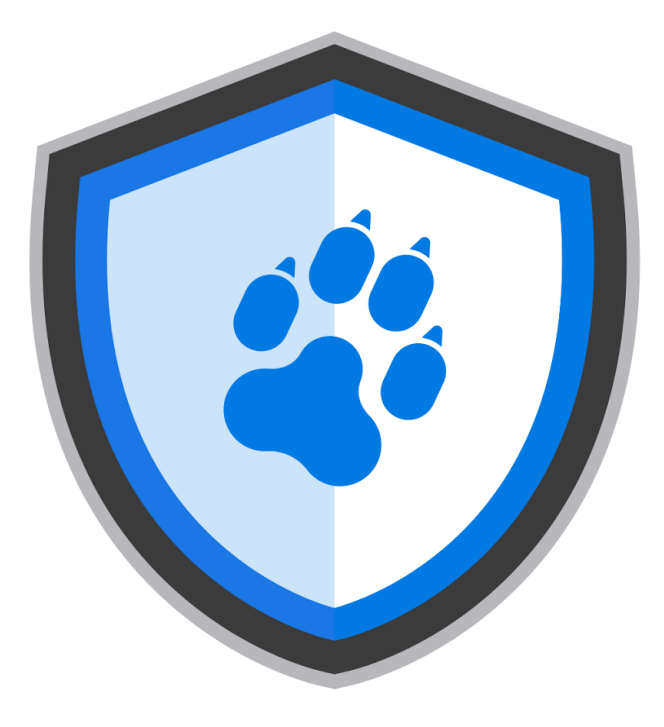

# mozilla **Winter of** Security

#### Multifactor Authentication and Session Resumption in OpenVPN

Guillaume Destuynder (kang) Harshvardhan Sharma (harsh1618) Shivanshu Agrawal (shivanshuag) Srijan R. Shetty (srijanshetty)

#### Team

- We're a group of three undergraduate students currently at the Indian Institute of Technology Kanpur.
- We like contributing back to the open source community as much as we can and this is partly what inspired us to work on MWoS (that and credits for working on open source, what else can one want. And yeah, free T-shirts!).

## Virtual Private Network

- Allows two devices to securely communicate with each other over a possibly insecure public network.
- Allows for secure communications between different private networks over an insecure network through tunnelling

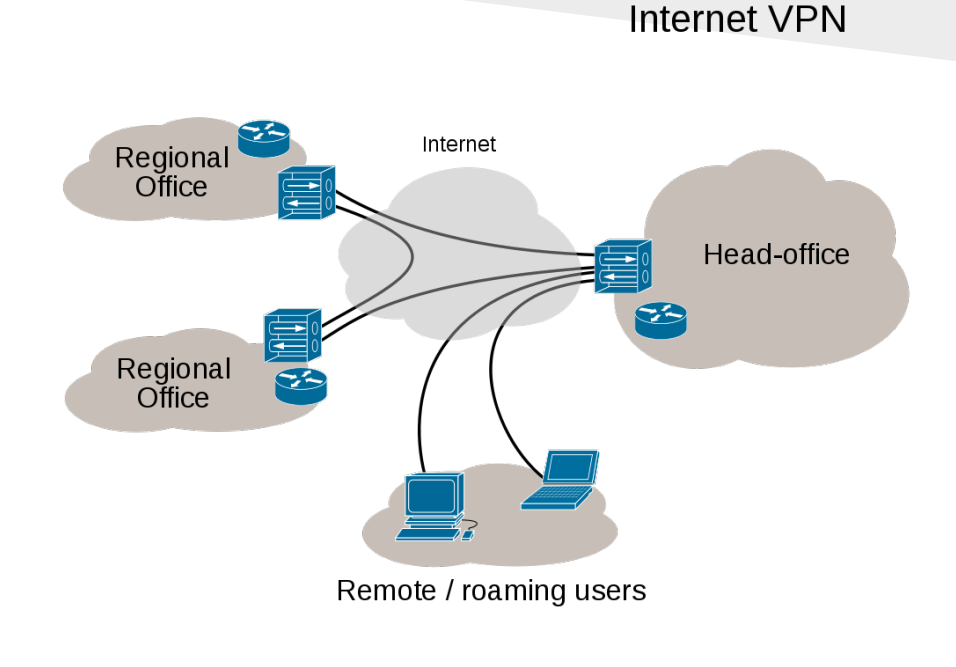

## Mozilla and OpenVPN

- Mozilla uses OpenVPN to allow its employees to securely connect to its Private Network.
- OpenVPN's MFA model currently has the following issues:
	- Only one factor of authentication
	- The password field is reused to implement MFA, i.e., enter OTP in password field. (Thereby motivating the need of true MFA)
	- No session support, user has to enter OTP for every connection

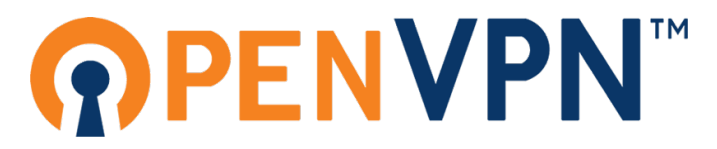

#### Authentication Modes in OpenVpn

OpenVPN provides for two authentication modes:

- Static Key: In this mode, a key is generated and shared between the users before the establishment of a tunnel.
- TLS: In this mode, a bidirectional session using certificates is established. On a successful TLS/SSL authentication, tunnel keys are established for communication.

#### Username Password Authentication

OpenVPN also allows users to authenticate using a username and password. The password is checked after successful TLS authentication, during the phase when session keys for the VPN tunnel are established.

### Strong Passwords

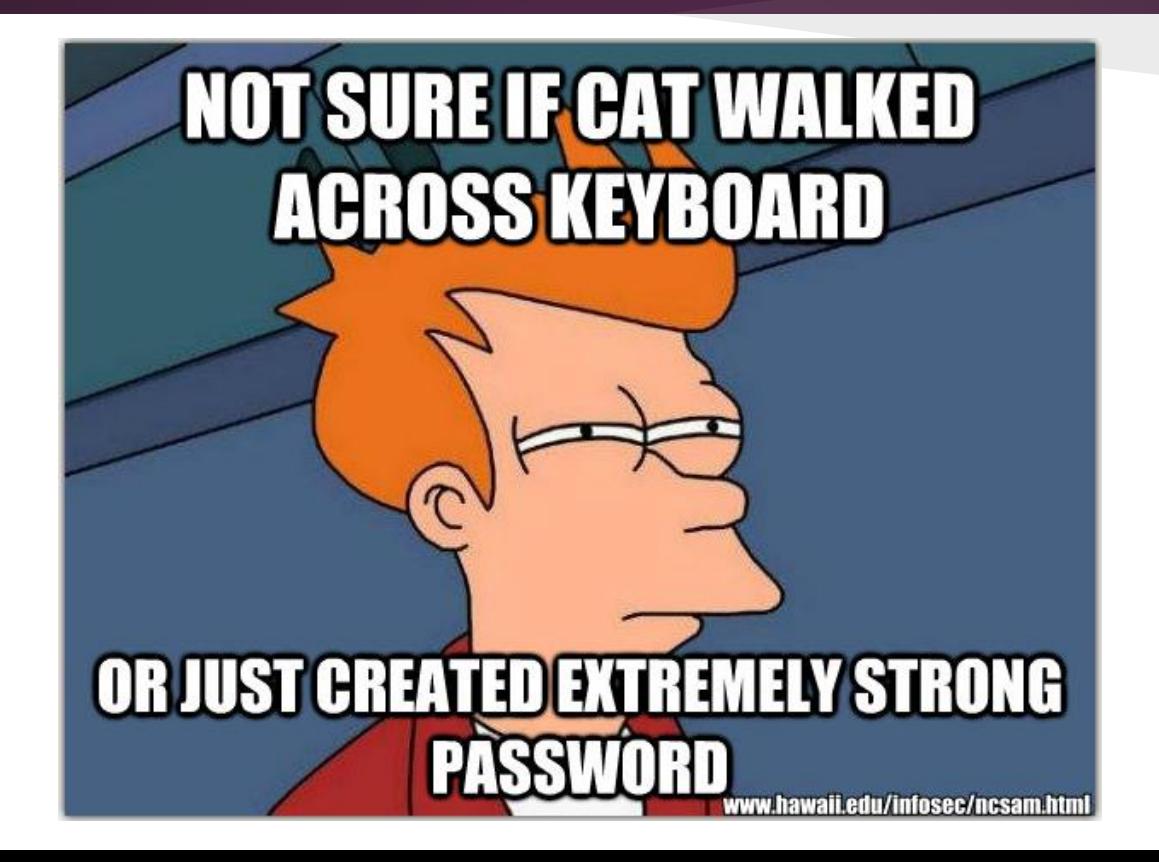

#### Multi-Factor Authentication

- MFA relies on the following factors of authentication:
	-
	- 2. Possession Factor : Smart Cards
	- 3. Inherence Factor : Biometrics
	- 1. Knowledge Factor : ATM Pins, Passwords
		-
		-
- The underlying assumption is that it is difficult to get hold of more than one of these three factors.

## Session Resumption

- Maintaining a cookie on the client side so that one does not have to authenticate every time one logs in.
- Cookie should have an expiration time.
- This is the standard flow adopted by most websites.

#### Multifactor Authentication

- Understanding the architecture of OpenVPN
- Secure Coding
- Backwards Compatibility
- Multiple Possible MFA types and implementations

### MFA Implementation

• Extended the original packet used to exchange key material between client and server for establishing session key

• Added MFA username and password fields

#### Three types Of MFA Methods

#### ● **PUSH**

- This will not ask for any credentials from the user.
- Useful in case of authentication by Push Notifications to a registered smartphone.

#### Three types Of MFA Methods

#### ● **OTP**

- Only password is asked from the user.
- Useful in the case when smartphone of the user has an app which generates the OTP.
- E.g. Google Authenticator

#### Three types Of MFA Methods

- **User-Pass**
	- Both username and password is asked from the user.
	- Useful when need to provide an identifier along with the OTP.
	- Also for session support in username, password authentication.

## Backwards Compatibility

- Added a flag (bitmask) in the authentication packet header when compiled with MFA support
- Server side config option mfa-backward-compat
- When backwards compatibility is enabled, server allows older clients (or clients with MFA disabled) to bypass MFA
- When disabled, auth fails if MFA is not supported
- Can be enabled in the transition phase when all clients have not upgraded

# Backwards Compatibility

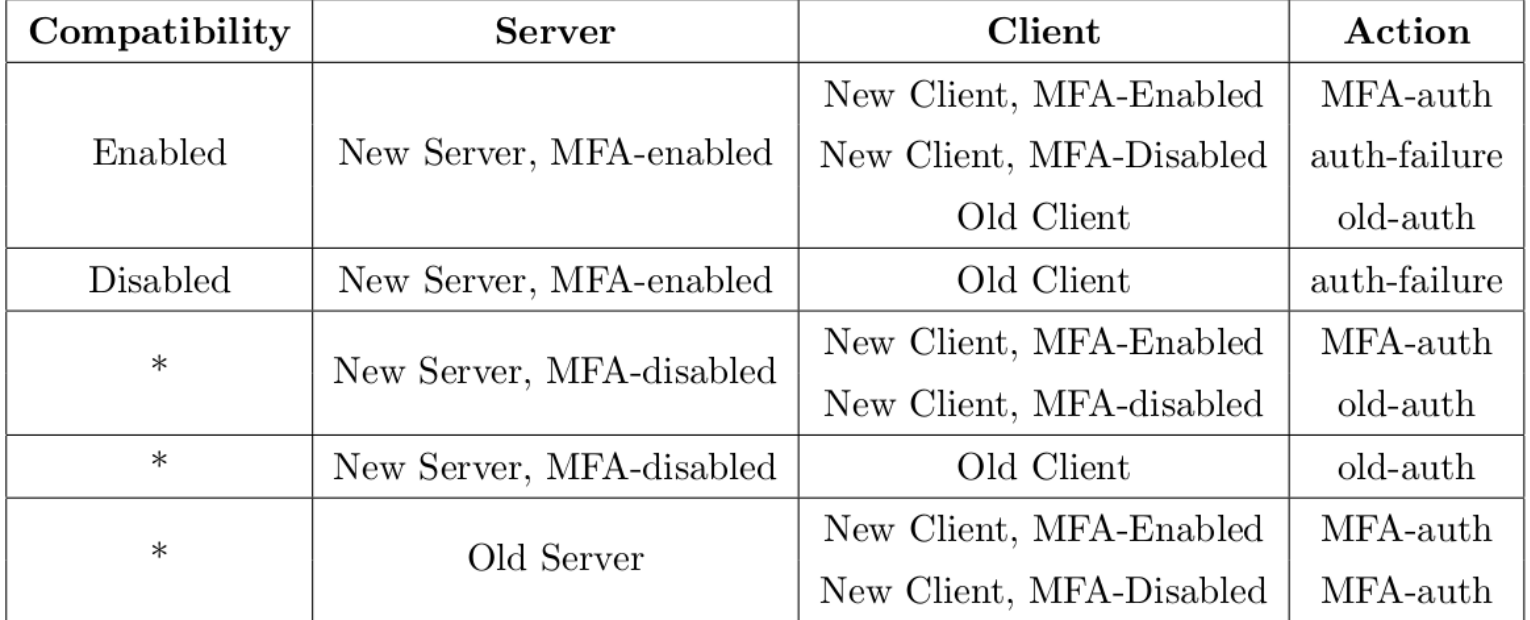

### **Configuration**

• Server:

mfa-method [mfa-type] [script-file-name] [via-env/via-file] Ex: mfa-method otp auth.pl via-file

mfa-method [method-type] plugin [plugin-shared-object-file]

● Client:

mfa-method [method-type]

## Session Support

## Session Support

#### Generate a token which can be used for session resumption.

#### Similar to web-based session resumption (cookies)

#### **Security**

- The session token used should be tied to the client' s identity.
- It should not be possible for any entity other than the server to generate a valid token for any client within a reasonable amount of time.

#### End User Experience

- Entire process should be transparent to the user.
- Enabling support for session resumption should require minimal changes to the client and server configuration files.

#### Protocol

• The entire procedure of session resumption should fit into the existing OpenVPN protocol so as to maintain backwards compatibility.

## Implementation

- Server generates a key (48 bytes) on startup.
- On successful auth, the server generates a token using the key.
- The token and expiry timestamp are sent back to the client. The client stores them on a local file.
- During next authentication, the timestamp and the token are sent instead of the MFA credentials.
- The server verifies that the timestamp and the token are valid.

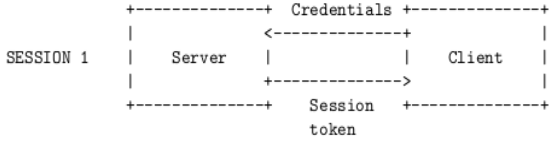

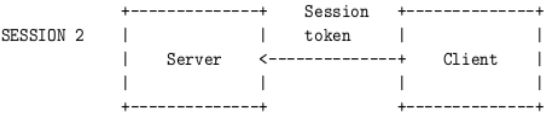

### Session Token Generation

#### Preliminary

#### **HMAC (Hash based Message Authentication Code) [RFC 2104]**

- Uses a cryptographic hash function to generate a 'tag' for a message using a secret key.
- Both integrity and authenticity of the data can be verified by re-calculating the HMAC using the same key.

 $HMAC(K, m) = H((K+opad) + H((K+ipad)+m))$ 

where H: Hash function (e.g. SHA256, MD5) K: Key, m: message ipad,opad: padding bytes +: concatenation

### Session Token Generation

A **Pseudo-random function** (based on RFC 4346 - TLS 1.1) is used to generate the session token Session token =  $PRF((CN + Timestamp), Key)$ 

To generate the PRF, the key K is split into two equal parts  $\mathrm{K}_\text{\tiny{1}}$  and  $\mathrm{K}_\text{\tiny{2}}^{\phantom{\dag}}$ PRF (K, data) =  $P_MD_5(K_1, data) \oplus P_SHA1(K_2, data)$ 

P\_MD5 and P\_SHA1 use HMAC\_MD5 and HMAC\_SHA1 respectively to generate arbitrary length outputs

### Session Token Verification

- Use timestamp to check if the token has expired
- Generate a token using the client's CN and the received timestamp. If it matches the token received from the client, MFA authentication succeeds.

The token check ensures that the original token was issued to the same client and the timestamp received is authentic.

No need to store any session information on the server.

### Modified Packet

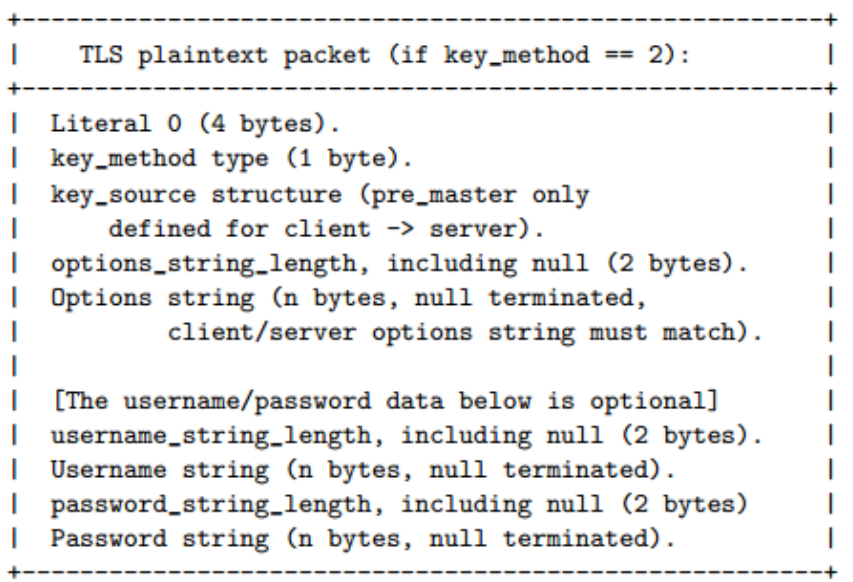

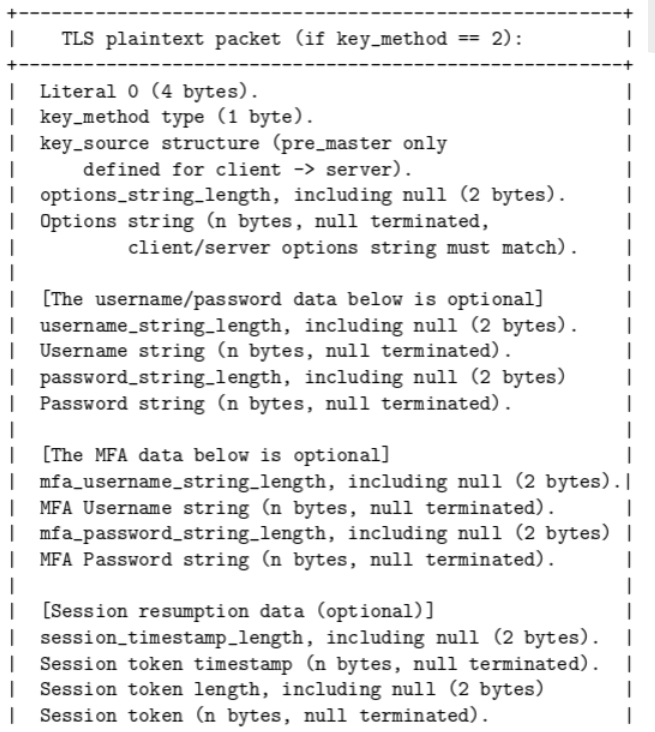

## **Configuration**

Client: mfa-session-file <filename>

In the absence the above configuration parameter, the user is warned and session resumption is disabled.

Server:

mfa-session-expiration session-validity (in hours)

### Future Work

● Get our work upstreamed.

#### MFA Demo

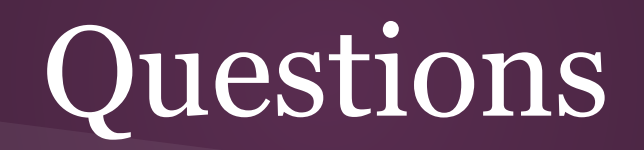